Ts-590s Usb Audio Setting Manual
>>CLICK HERE<<<</p>

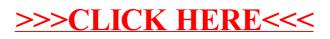